## **Assignment**

- Extend the Logging library from the previous practicals so it uses **abc** module, i.e.
	- **E** define Printer and Formatter "interfaces"
	- particular implementations implements these interfaces
- Change the level in the Logger class to be an enum
	- **define the Level enum with values corresponding to the** severity of messages
		- **SEVERE, WARNING, INFO, FINE, FINER, FINEST**
	- log(level, mesg) method prints messages with the same or severer level

## **Assignment**

- **Implement an extensible text processor** 
	- $\blacksquare$  reads input from the std input and writes to the std output
	- takes a list of command line arguments with names of plugins to be applied on the text
	- **P** plugins have to implement an "interface", which has methods
		- process(text) returns processed text
		- name() a read only property with the name of the plugin
	- implement several plugins like toupper, tolower, capitalize,…

## **Assignment**

- Create an extensible shell (i.e. an interactive program performing commands)
	- help
		- builtin command (the only one)
		- prints out a list of all available commands
	- $\blacksquare$  other commands classes implementing a prescribed "interface"
	- design a suitable "interface"
		- **it has to contain at least methods for** 
			- **name of the command**
			- **help (for the help command)**
			- command execution (taking any number of arguments)

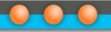

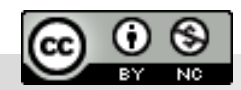

Department of<br>Distributed and Dependable Systems